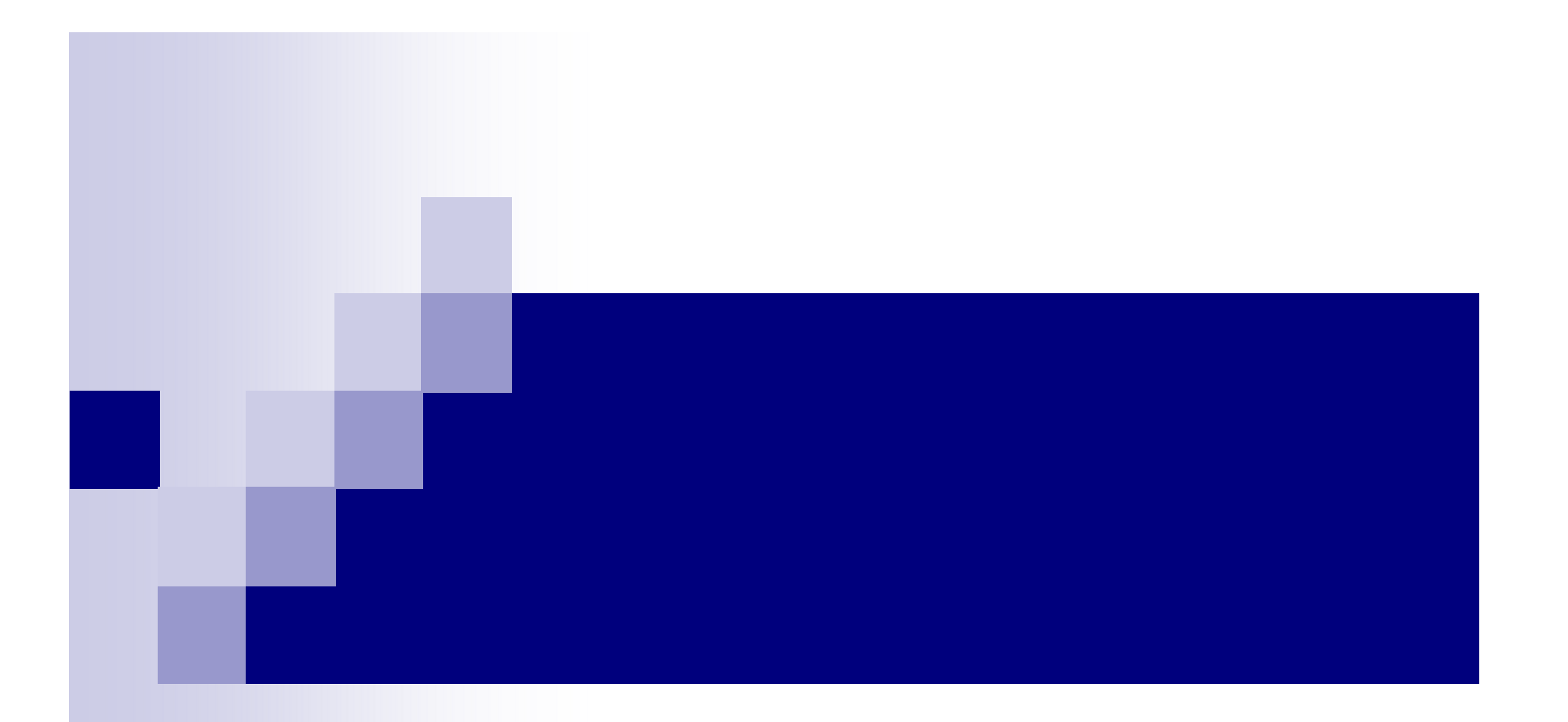

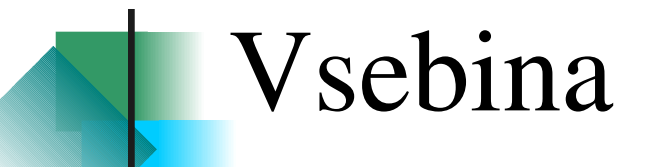

- Pogled naprej od zadaj
	- Kaj smo želeli narediti
- Kje smo sedaj
	- Kaj smo naredili
- Pogled naprej
	- Kaj lahko še naredimo
- Domača naloga

 AWT (Abstract Window Toolkit) Omogoča izdelavo okenskih programov je standardna zbirka klicev (API) za izdelavo grafičnega uporabniškega vmesnika (GUI)

- Dogodkovno gnano programiranje
	- Ob interakciji uporabnika z vmesnikom, se komponentam spremeni notranje stanje
	- Na komponente dodamo rokovalnik dogodkov

Sproži se dogodek, ki ga rokovalnik prestreže in ustrezno reagira

#### LayoutManager (ravnatelj izgleda) Pomoga pri postavljanju komponent na vsebovalnik (container)

#### Primeri:

- BorderLayout
- GridLayout
- FlowLayout
- GridbagLayout

## Komponenta: TextField

- TextField je enovrstično vnosno polje
- Tvoritelji:
	- TextField()
	- TextField(int st\_znakov)
	- TextField(String besedilo)
	- TextField(String besedilo, int st\_znakov)
- Metode:
	- String getText()
	- Void setText(String besedilo)
	- $\bullet$

### Komponenta: Menu

- Orodna vrstica menujev, menuji
	- MenuBar, Menu, MenuItem
- Tvoritelji:
	- MenuBar()
	- Menu(), Menu(String besedilo)
	- MenuItem(), MenuItem(String imeElementa)
- Skupaj jih zložimo z add()

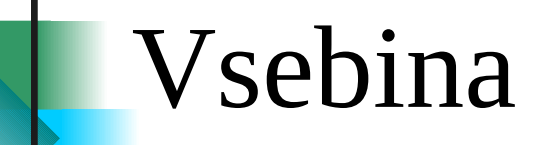

Polje

• ponovitev

Več-dimenzionalna polja

 $\bullet$  osnove

• matrike

uporaba

• Primer

Domača naloga

## Polje – ponovitev

- Polje je skupina spremenljivk enakega tipa
- Do posameznega elementa se dostopa preko njegovega indeksa
- Deklaracija (2 koraka):
	- tip ime\_spremenljivke[];
	- $\bullet$  ime spremenljivke = new tip[velikost];
	- ali krajše (1 korak):
	- tip ime spremenljivke $[$ ] = new tip[velikost];

# Polje – primer

```
public static void main(String args[]) {
   String dan v tednu[] = new String[7];
   dan v tednu[0] = "Ponedeljek";
   dan v tednu[1] = "Torek";
   dan v tednu[2] = "Sreda";
   dan v tednu[3] = "Cetrtek";
   dan v tednu[4] = "Petek";
   dan v tednu[5] = "Sobota";
   dan v tednu[6] = "Nedelja";
   System.out.println("Drugi dan tedna: " +
     dan v tednu[1]);
}
```
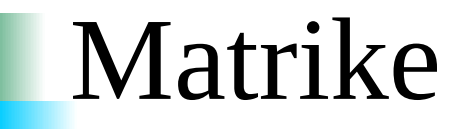

Primer:

 $\bullet$  int matrika[][] = new int[4][4]; 0 0 0 0 0 0 0 0 0 0 0 0 0 0 0 0

• matrika[1][2] = 1; 0 0 0 0 0 0 1 0 0 0 0 0 0 0 0 0

### Matrike

 Po matrikah se ponavadi sprehajamo z dvojno *for* zanko

 Prvi *for* gre po vrsticah, drugi po elementih v posamezni vrstici

```
for(int i=0; i<4; i++){
    for(int j=0; j<4; j++){
            System.out.print(matrika[i][j] + ,, ");
     }
    System.out.println();
}
```
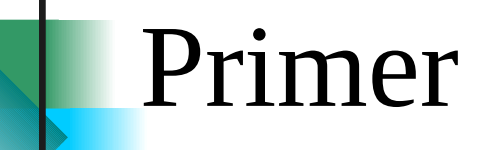

oglejmo si primer Matrika.java

## Uporaba

- 2D polja se lahko uporablja pri delu s slikami vrednost vsake točke v sliki se vpiše na svojo lokacijo v (svojo) matriko
	- nad matriko se izvede določene operacije
	- vrednosti v matriki se nato prepiše nazaj v sliko
- Slika v RGB obliki je predstavljena kot tri dvo-dimenzionalna polja

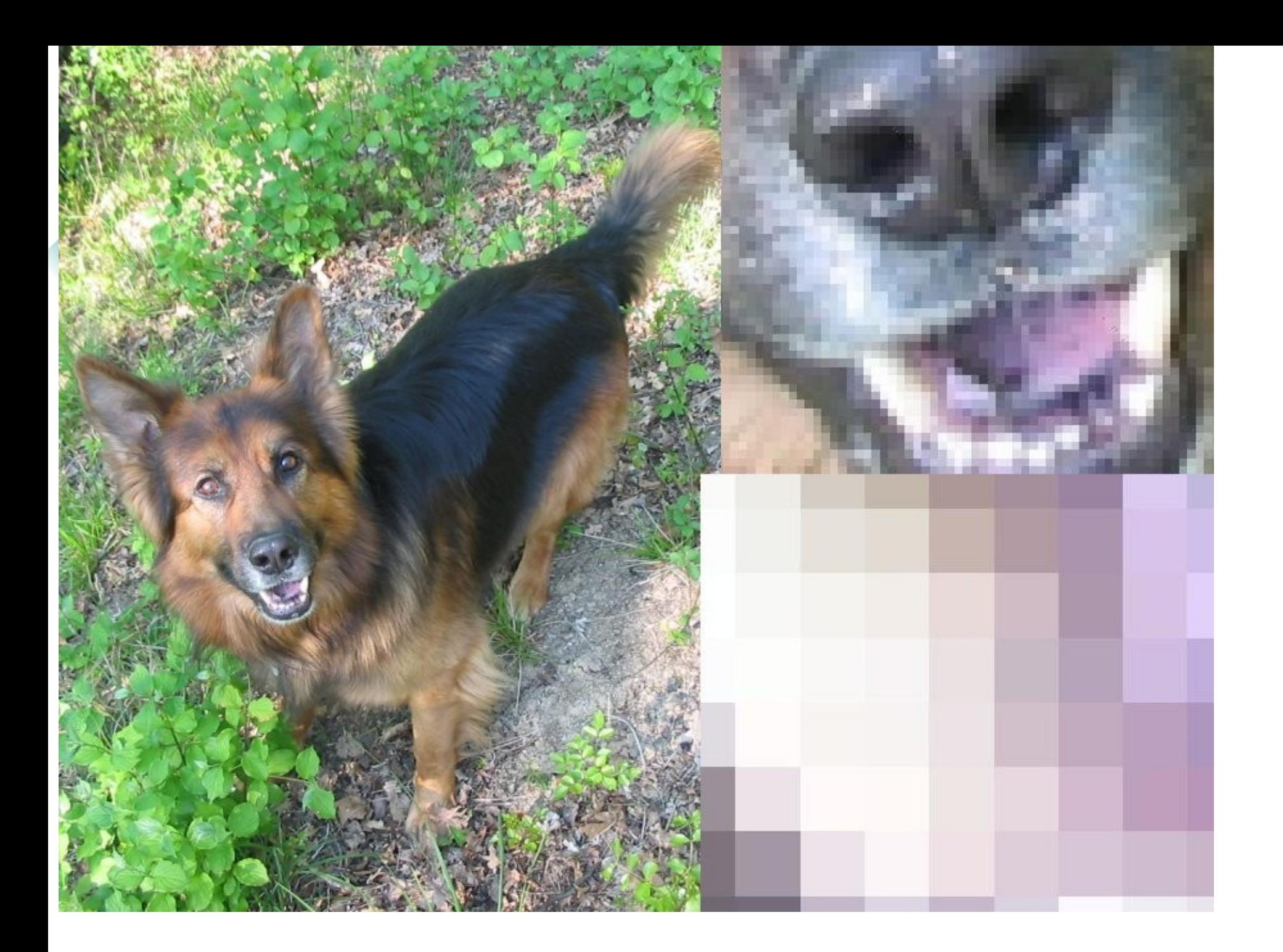

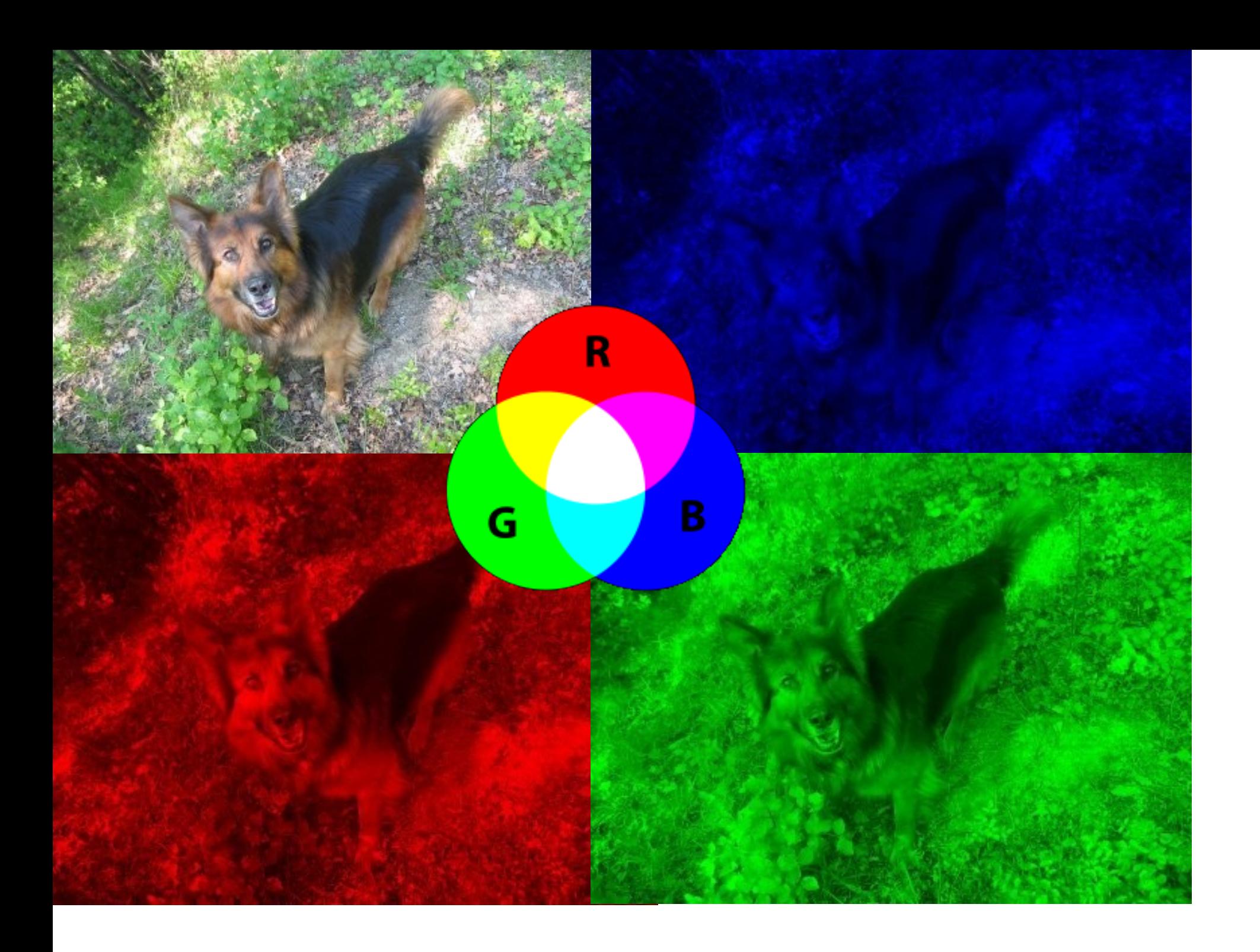

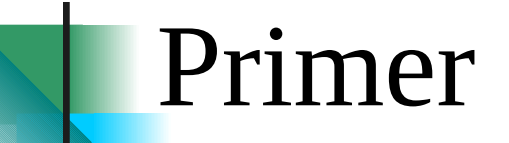

 Omejili se bomo na ČB slike ČB slike lahko spravimo v 1 matriko. Elementi imajo vrednosti od 0 do 255 **⊕0 črna, 255 bela** 

● Oglejmo si primer Slika2D.java

## Več-dimenzionalno polje

- Lahko si ga predstavljamo kot polje polj ali kot matriko
- Deklaracija:
	- tip ime spremenljivke $[$ ][] = new tip[velikost][];
- Primer:
	- int matrika[][] = new int[4][4];
- Lahko ima več kot dve dimenziji:
	- $\bullet$  int kocka[][][] = new int[5][5][5];

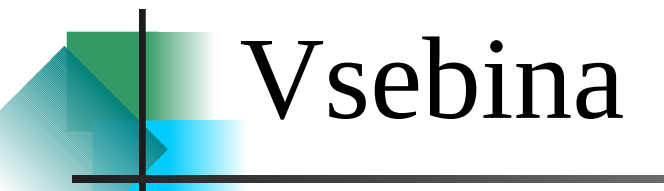

• Ponovitev

razredi, dostop, dedovanje

Abstrakcije

primer

Abstrakcije - slika

primer

Domača naloga

• Razred:

 $\bullet$  je "predloga" predmeta sestavljen iz: spremenljivk metod

Primer razreda

Stol:

spremenljivke: št. nog, material, naslonjalo, ...

 metode: tvoritelj (konstruktor), povej št. nog, material, ali ima naslonjalo, ...

```
 Primer razreda
```
...

}

```
class Stol {
    int st_nog;
    String material;
    boolean naslonjalo;
```

```
getSt_nog(){
       return st_nog;
}
...
```

```
 Primer razreda
```
...

}

```
class Stol {
    int st_nog;
    String material;
    boolean naslonjalo;
```

```
getSt_nog(){
       return st_nog;
}
...
```
#### Predmet (objekt) je realizacija razreda predmet naredimo z ukazom new

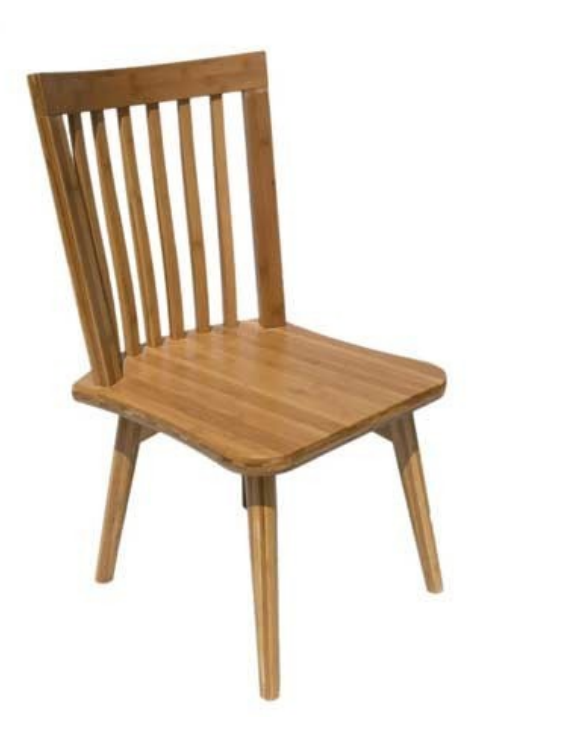

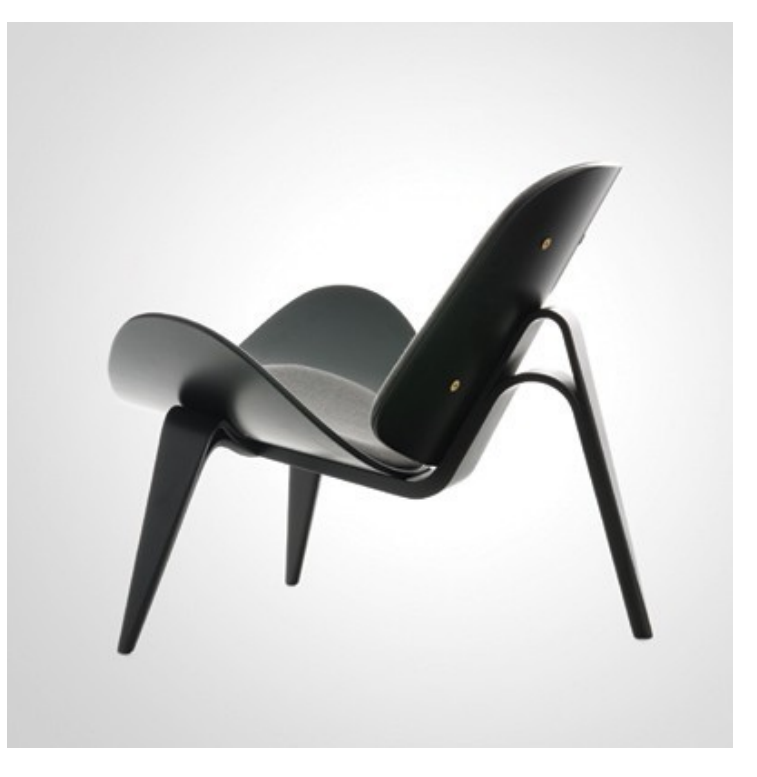

Dostop razredov oz. metod:

public

- private
- protected

- Dedovanje razredov
	- razred ima lahko podrazrede in nadrazrede

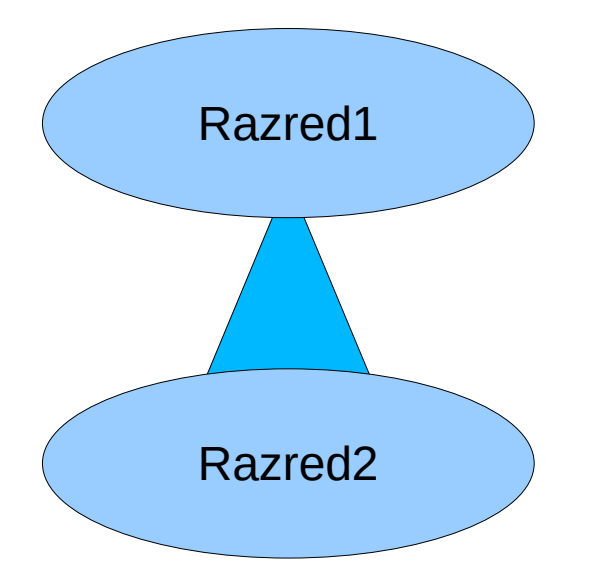

 podrazred od nadrazreda podeduje metode in spremenljivke

#### Z abstrakcijo skrijemo kompleksnost

 v javi lahko z uporabo razredov sestavimo posamezne sestavne dele in jih (hierarhično) povežemo v celoto

#### Z abstrakcijo skrijemo kompleksnost

primer avtomobila:

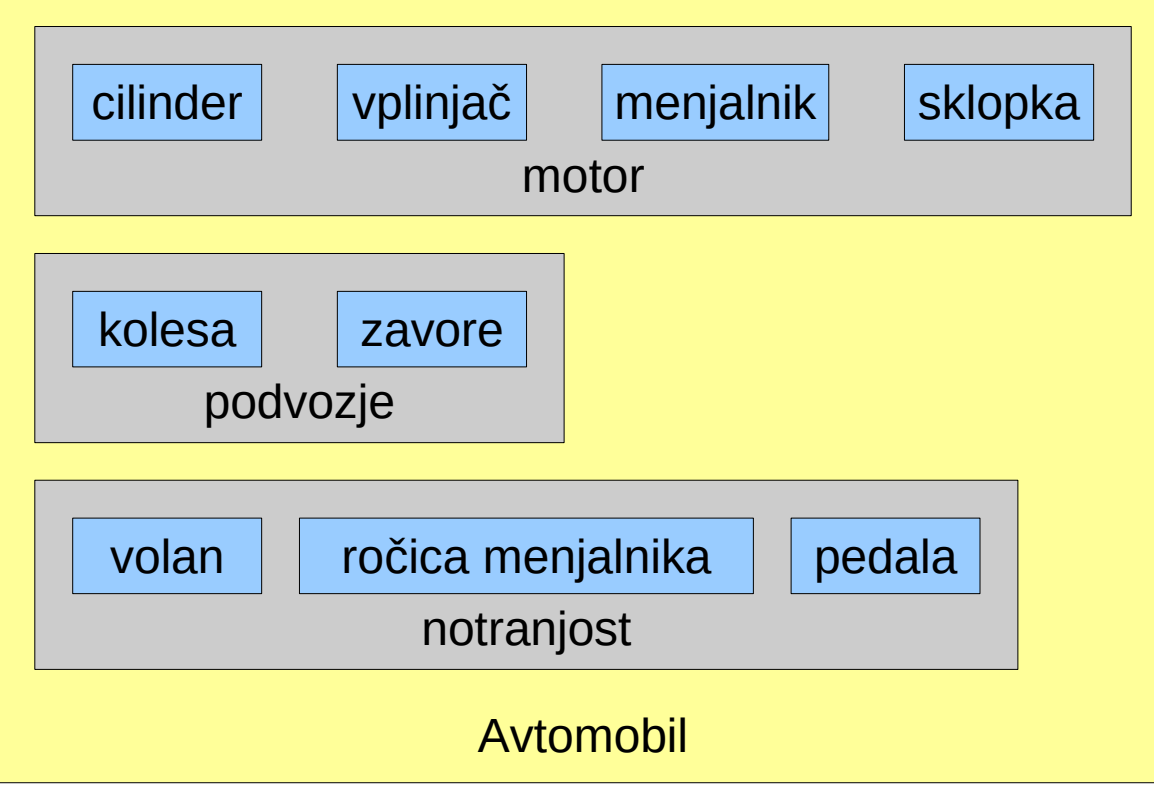

- Abstraktne metode in razrede
	- v Javi lahko definiramo abstraktno metodo:
		- zapišemo samo podpis metode
		- metodo mora nato definirati podrazred
	- če razred vsebuje abstraktno metodo, je tudi sam abstrakten

### Abstrakcije - slika

- Program iz 7. vaje (Slika2D.java) bomo razširili tako, da bo znal delati z barvnimi slikami
	- pomnimo: RGB barvne slike so sestavljene iz treh barv (rdeče, zelena, modra). Vsaka barvo predstavimo s svojo matriko.
		- vrednost 255 pomeni največjo jakost barve, 0 pomeni da barve ni.
- Uporabili bomo abstrakcije in dedovanje!

## Abstrakcije - slika

 Oglejmo si primer Slika2D.java (in vse kar sodi zraven)

# Kako naprej?

- Program lahko služi, kot odskočna deska za hobby programiranje v prostem času
	- dodate poljubne efekte
	- dodate poljubno funkcionalnost

 $\Box$ ....